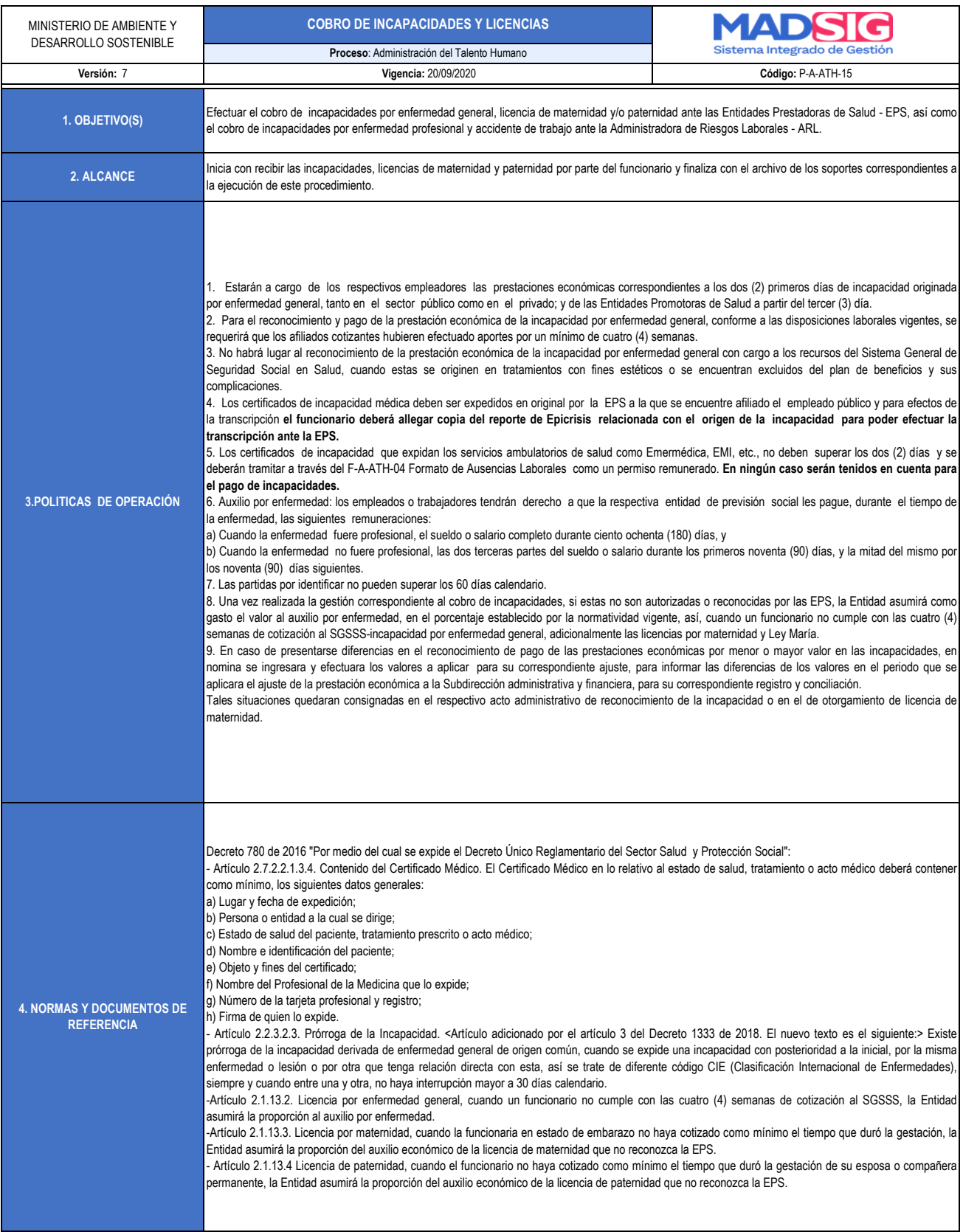

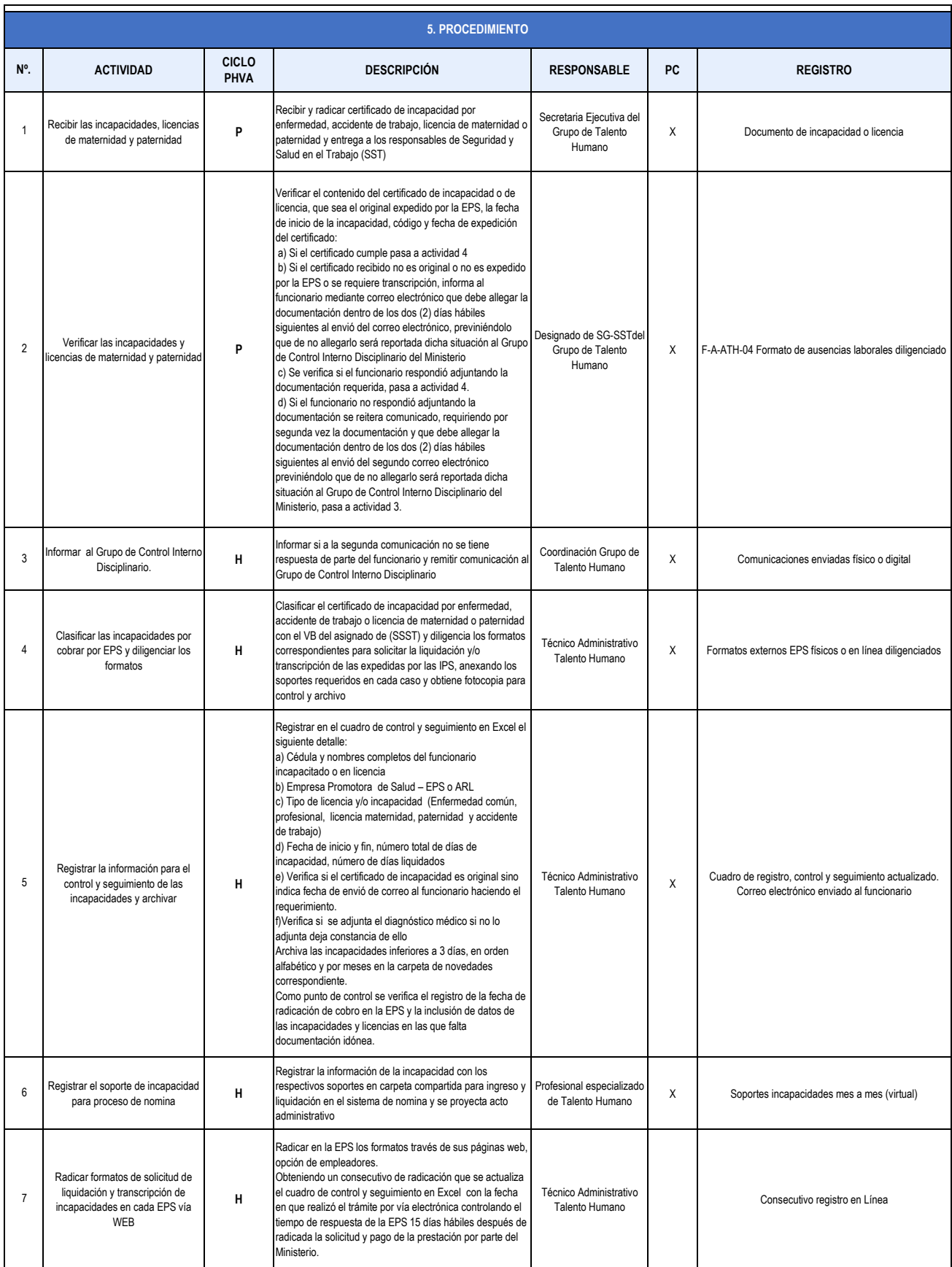

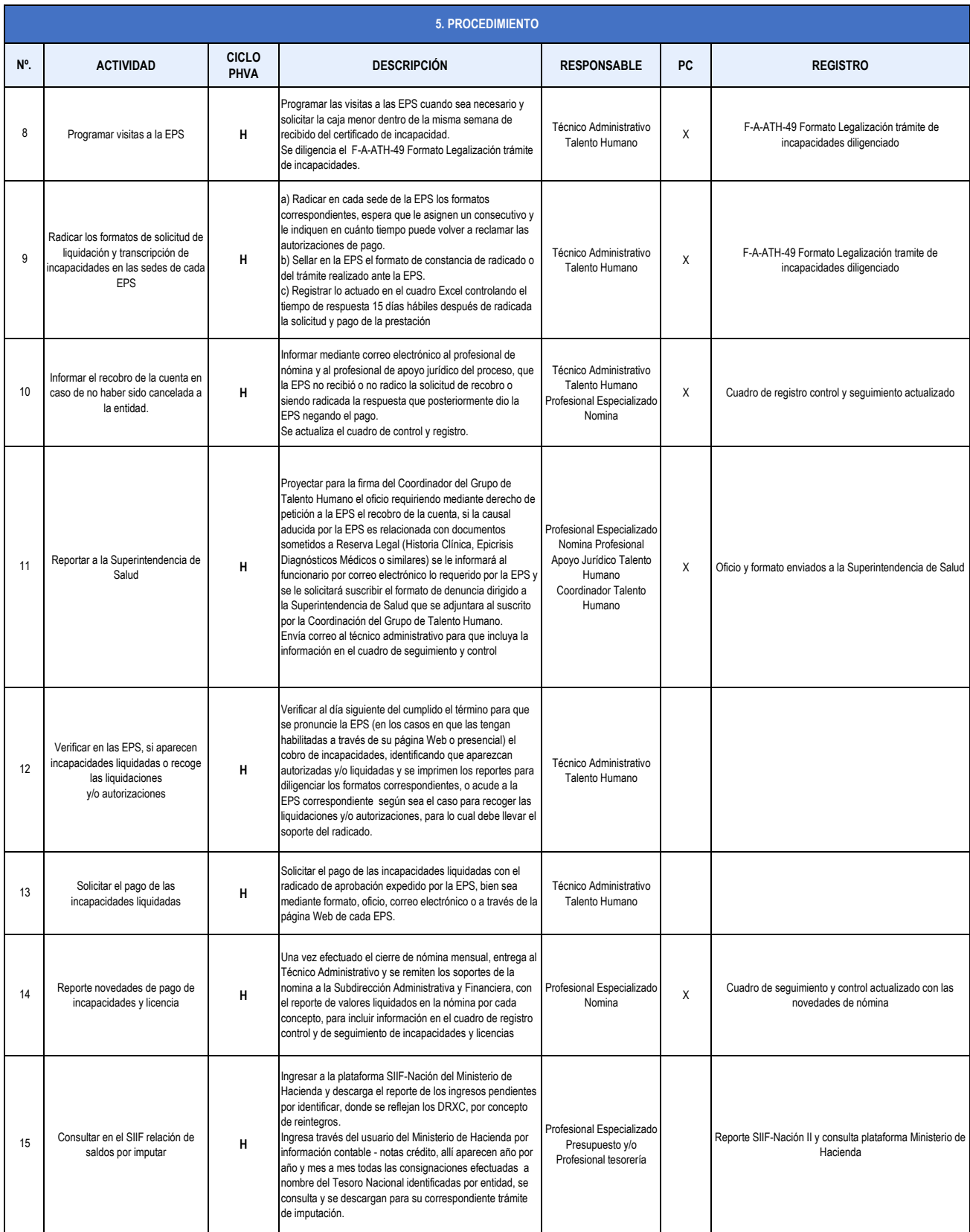

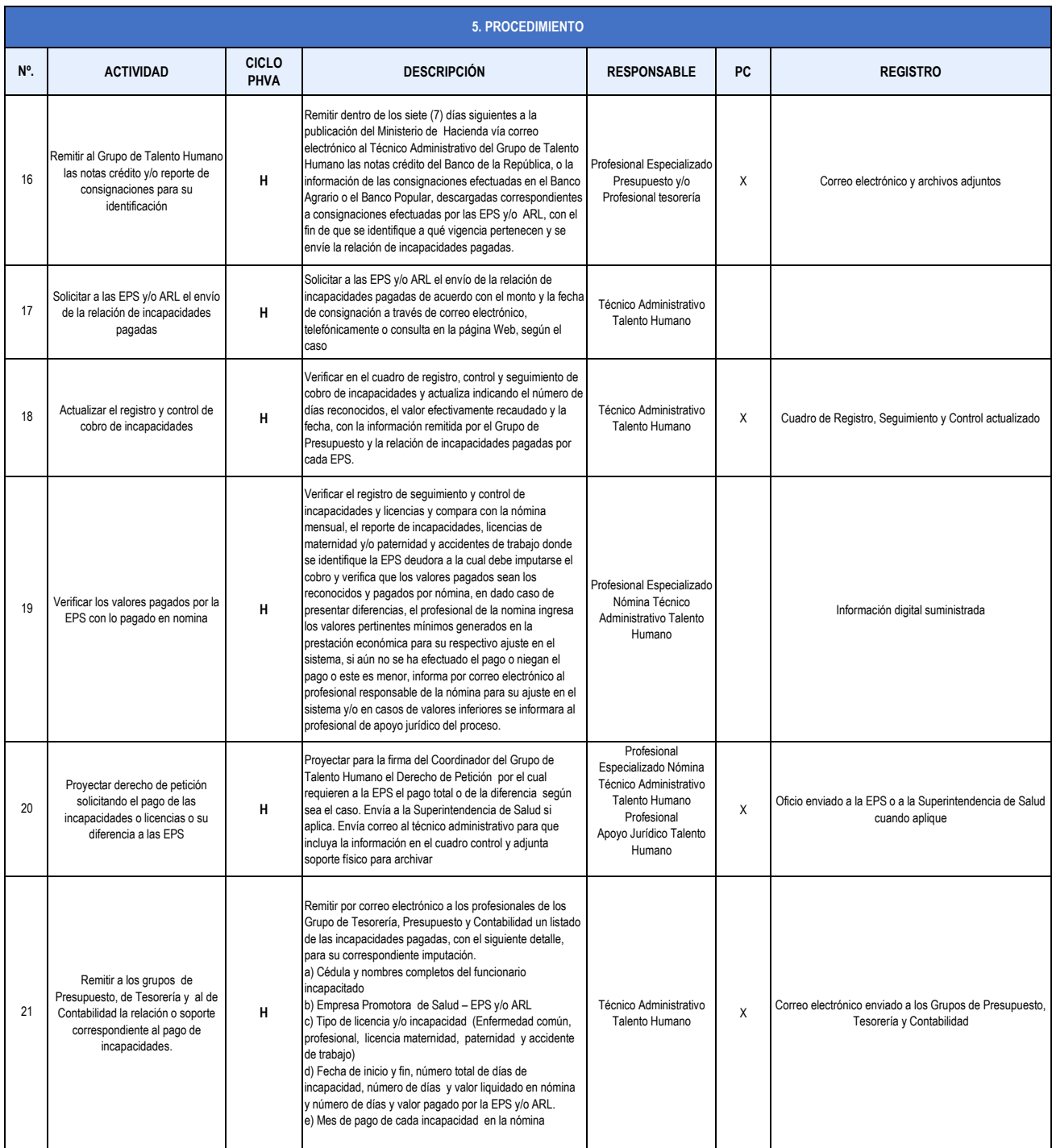

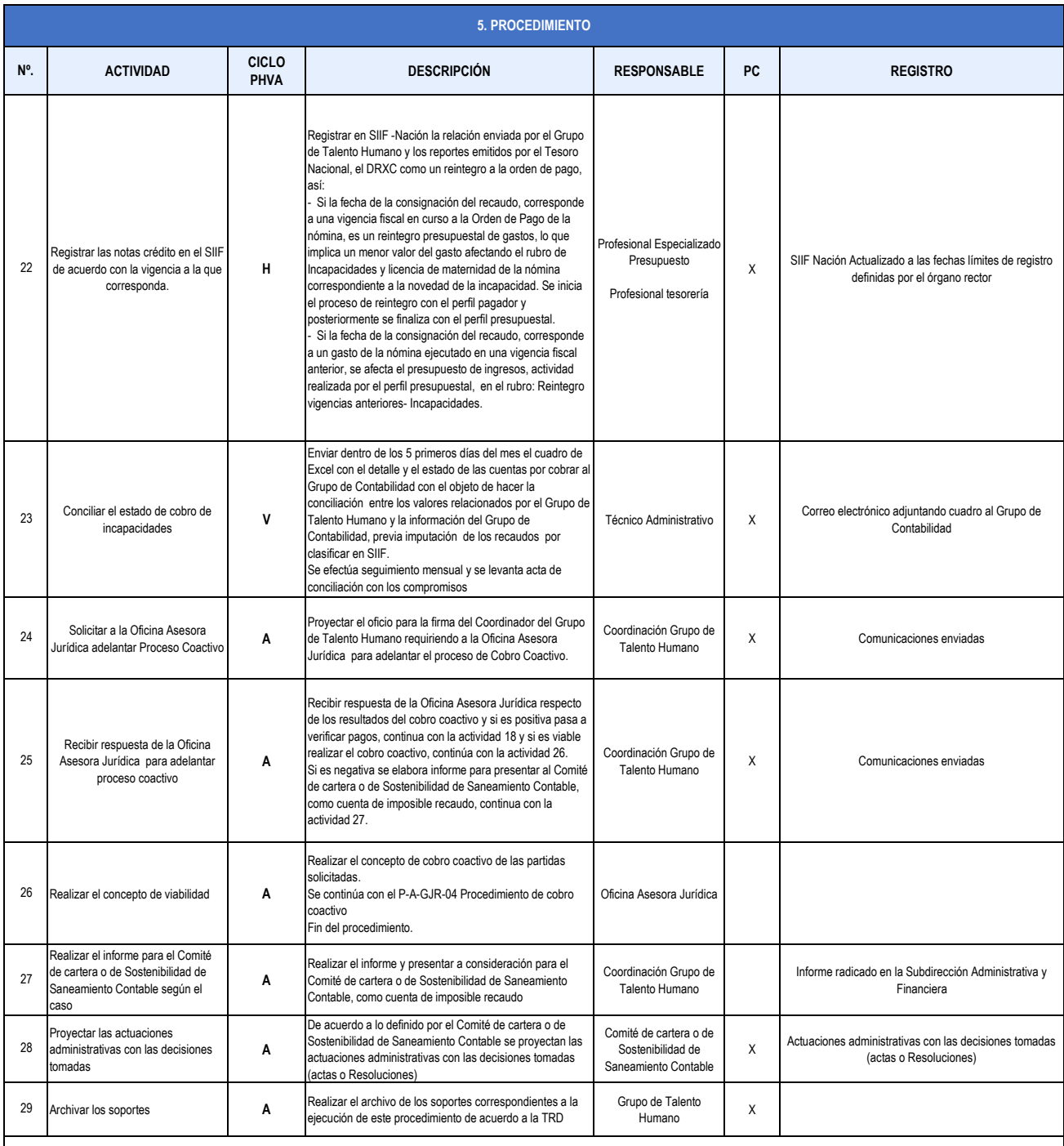

**6. TÉRMINOS Y DEFINICIONES**

**ARL:** Administradora de Riesgos Laborales

**DRXC:** Documento de recaudo por clasificar

**EPS:** Entidad Promotora de Salud

**Incapacidad:** El auxilio por incapacidad se define como el reconocimiento de la prestación de tipo económico y pago de la misma que hacen las EPS a sus afiliados cotizantes no pensionados, por todo el tiempo en que estén inhabilitados física o mentalmente para desempeñar en forma temporal su profesión u oficio habitual. Incapacidad temporal: En materia de Riesgos Profesionales, el Artículo 2º de la Ley 776 de 2002 define la incapacidad temporal como aquella que, según el cuadro agudo de la enfermedad o lesión que presente el afiliado al Sistema General de Riesgos Profesionales, le impida desempeñar su capacidad laboral por un tiempo determinado.

**IPS:** Institución Prestadora de Servicios de Salud adscritas a las EPS o con las que tiene convenio.

**SIIF:** Sistema de Información Financiera del Ministerio de Hacienda

**SGSSS:** Sistema General de Seguridad Social en Salud

**SG-SST:** Sistema de Gestión de la Seguridad y Salud en el Trabajo